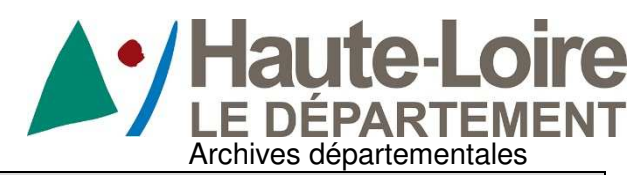

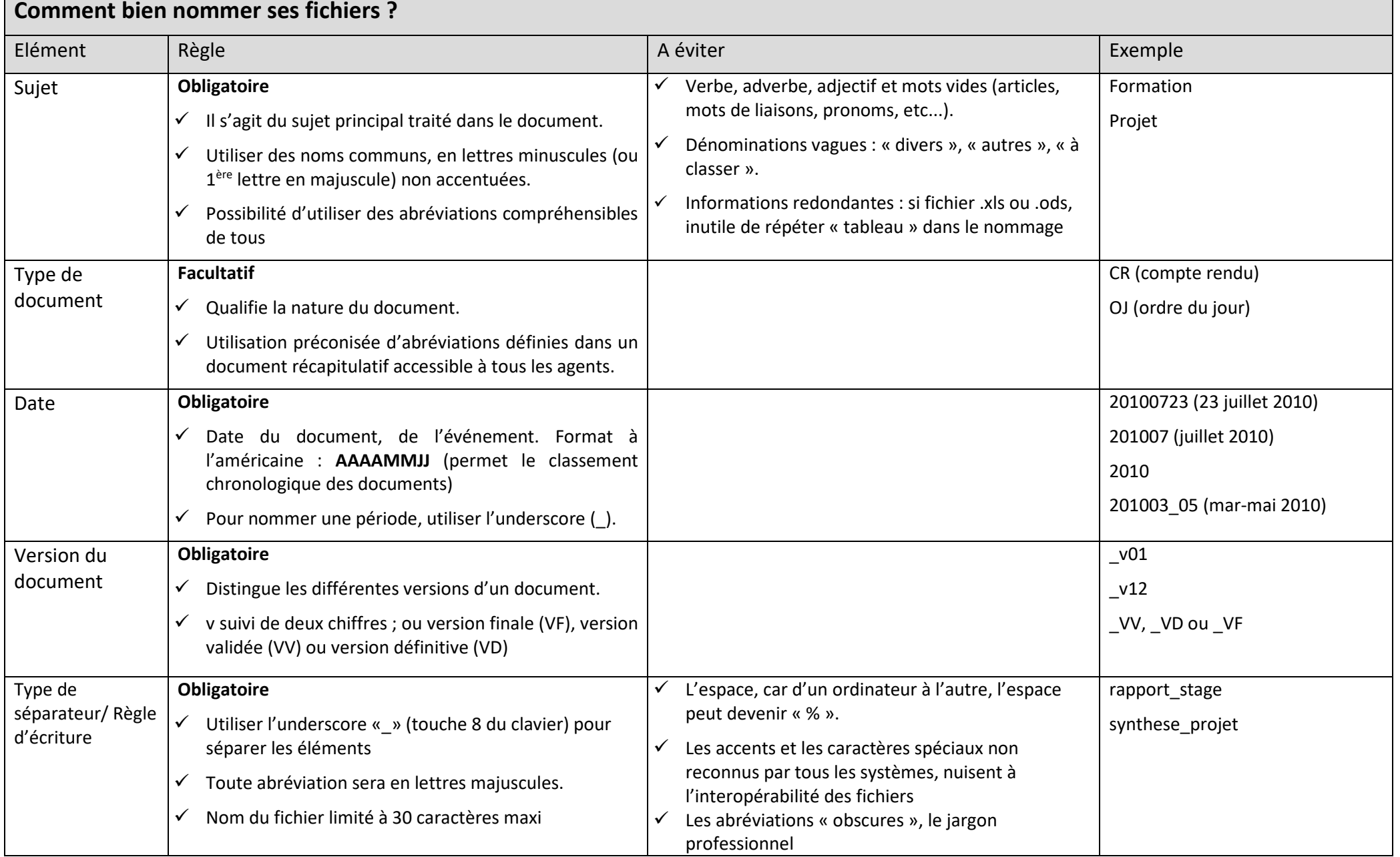

## **Comment établir les règles de nommage ?**

- -Déterminer à quelle échelle vont s'appliquer les règles de nommage (service, direction,
- structure).<br>Créer un e - Créer un groupe de travail recevant l'appui de la hiérarchie et réunissant l'archiviste, le responsable de service, de direction ou de la structure, les personnes représentatives de chaque activité (service, direction, structure).<br>Rédiger un document récapitulant les
- Rédiger un document récapitulant les règles élaborées par le groupe de travail et une liste des abréviations utilisées dans le nommage.<br>Prévoir une veille et une mise à jour régi
- Prévoir une veille et une mise à jour régulière.<br>- Il existe des logiciels (libres et gratuits) permet
- Il existe des logiciels (libres et gratuits) permettant de renommer les documents par lot

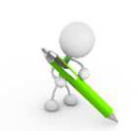

<u>A noter</u> : idéalement, cette réflexion est à mener dans le cadre d'un projet plus global de gestion de la production documentaire de la structure (élaboration d'un plan de classement numérique, préparation de l'archivage numérique, projet de numérisation ou de dématérialisation, projet de GED, mise en œuvre du RGPD …)

## **Comment appliquer ces règles ?**

- Privilégier des noms courts et compréhensibles de tous : se référer à la documentation produite par le groupe de travail rassemblant les règles adoptées ainsi que les abréviations autorisées.

Selon le type de classement des documents souhaité, l'ordre des différents éléments du nom varie :

## **Classement thématique souhaité**

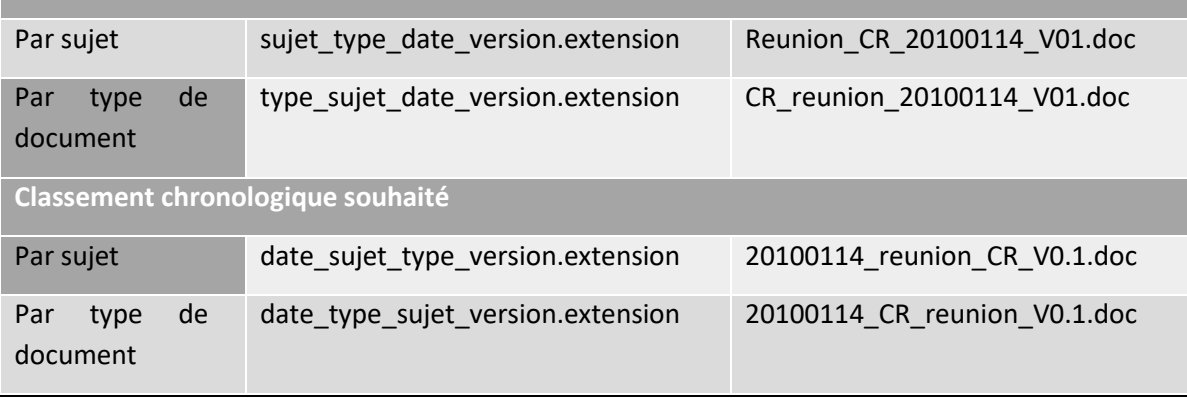

## **Exemple de types de documents abrégés**

(exemple de la DDT de la Drôme)

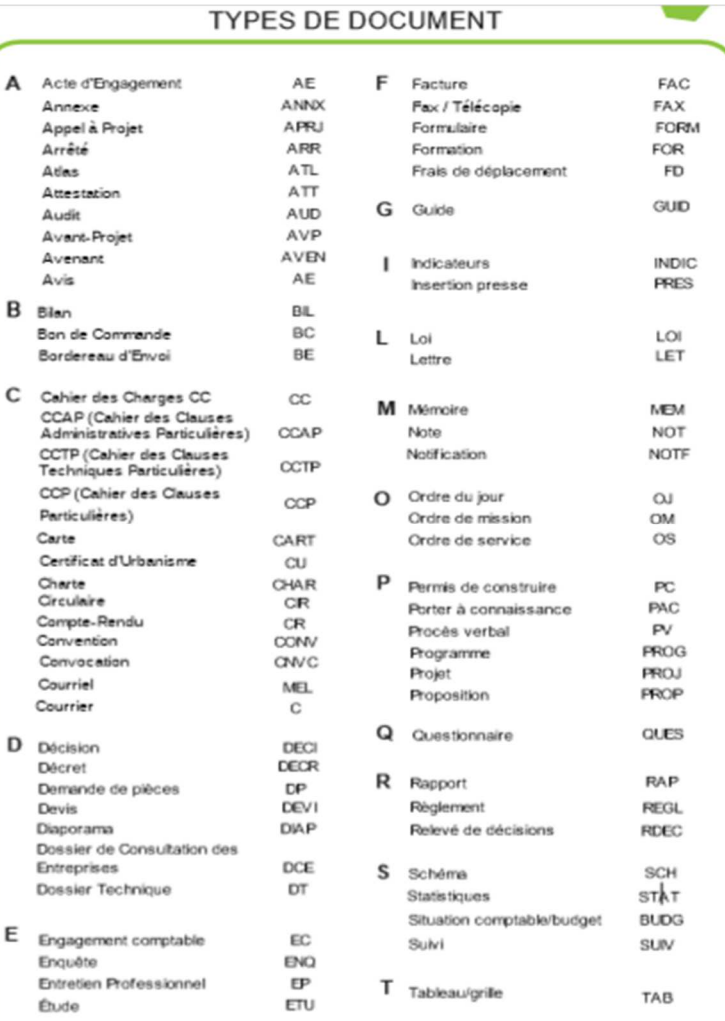

Pour tout renseignement : archives@hauteloire.fr marie.hilaire@hauteloire.fr 04.71.07.41.67

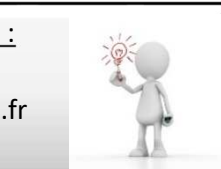